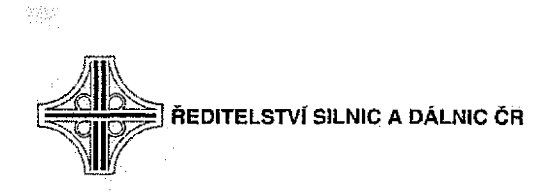

## **DODATEK č. 3 k**

## **PROVÁDĚCÍ SMLOUVĚ (SMLOUVA O DÍLO) ZE DNE 6.10.2017 VČETNĚ DODATKU Č. 1/2018 ZE DNE 19.11.2018 VČETNĚ DODATKU Č. 2/2019 ZE DNE 28.03.2019**

Číslo smlouvy objednatele: 02PT-005233 Číslo smlouvy poskytovatele: 2017/0198 ISPROFIN/ISPROFOND: 500 155 0003

## **na realizaci zakázky: D7 MUK Aviatická-MUK Ruzyně-DÚR,1Č v úseku 1/7 mezi MUK Áviatická a MÚK Ruzyně**

a

objednatelem: Ředitelství silnic a dálnic ČR se sídlem: Na Pankráci 546/56,140 00 Praha 4 zastoupeným: ve věci této zakázky: bankovní spojení;

#### IČ: 65993390 DIČ: CZ65993390

(dále jen "objednatel") na straně jedné

S.

#### Konsorcium AFSA

Vedoucí člen konsorcia: AF-CITYPLAN s.r.o. zastoupeným bankovní spojení: IČ: 47307218 DIČ: CZ47307218 údaj o zápisu v obchodním rejstříku nebo v jiné evidenci: u Městského soudu v Praze, oddíl C, vložka 25005

Člen konsorcia: SATRA, spol. s r.o. zastoupeným IČ: 18584209 DIČ: CZ18584209 údaj o zápisu v obchodním rejstříku nebo v jiné evidenci: u Městského soudu v Praze, oddíl C, vložka 3014

člen konsorcia: Atelier projektování inženýrských staveb s.r.o. zastoupeným: IČ: 61853267 DIČ: CZ61853267 údaj o zápisu v obchodním rejstříku nebo v jiné evidenci: u Městského soudu v Praze, oddíl C, vložka 31260 (dále jen "POSKYTOVATEL") na straně druhé

(Objednatel a Poskytovatel dále také společně jako "Smluvní strany")

Smluvní strany se níže uvedeného dne, měsíce a roku dohodly na uzavření Dodatku č. 3, kterým dochází k doplnění přílohy Podrobná specifikace ceny (soupis prací)

#### Předmět dodatku I.

- 1. Předmětem Dodatku č. 3 je doplnění povinnosti využívat systém PPS (vést dílčí přípravu stavby v systému Objednatele), včetně zajištění finanční kompenzace. Dodatek je uzavírán z důvodu sjednocení procesů v přípravě investičních staveb úseku výstavby.
- 2. V příloze č. 1 "Podrobná specifikace ceny", tabulka č. 3 "Inženýrská činnost" se doplňuje následující text:

Zhotovitel je povinen využívat systém PPS (Postup přípravy staveb), což je on-line webová aplikace (nástroj) pro vytváření harmonogramů procesů staveb. Systém je dostupný na adrese: pps.rsd.cz. Přístup do systému PPS poskytne zhotoviteli objednatel a to včetně podrobného manuálu na jeho použití. Zhotovitel má povinnost v systému PPS průběžně evidovat všechny požadované procesní kroky dané systémem a bezodkladně do systému PPS zadávat změny. Systém PPS umožňuje pracovníkům objednatele, resp. jím pověřeným oprávněným osobám, přístup k údajům a sledování stavu přípravy stavby.

3. V příloze č. 1 "Podrobná specifikace ceny", tab.č. 3 "Inženýrská činnost" se doplňují následující položky, o které se navyšuje cena díla v souladu s článkem II.

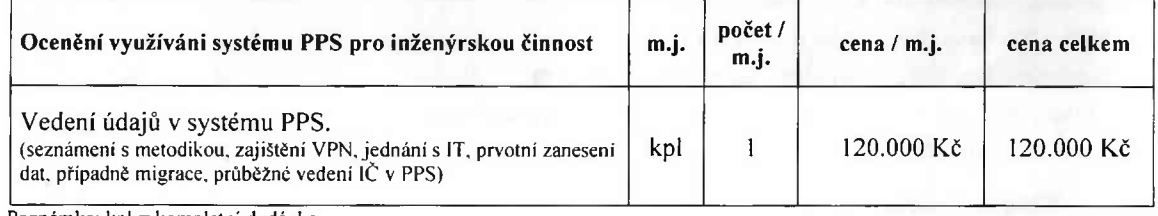

Poznámka: kpl = kompletní dodávka

#### **II.** Závěrečná ustanovení

- 1. Ostatní ustanovení Prováděcí smlouvy vč. dodatku č. 1, 2 , nedotčená tímto Dodatkem č. 3, zůstávají nadále v platnosti v původním znění.
- 2. Tento Dodatek č. 3 ke Smlouvě o poskytování služeb je sepsán ve 4 (čtyřech) stejnopisech, z nichž obě Smluvní strany obdrží po 2 (dvou) stejnopisech.
- 3. Tento Dodatek č. 3 má dvě strany textu.
- 4. Tento Dodatek č. 3 nabývá platnosti dne podpisu poslední smluvní stranou a účinnosti dnem zveřejnění v registru smluv.

- **8** - **11**- **2019**

V Praze dne V Praze dne 16.10.2019

### Ředitelství silnic a dálnic ČR AF-CITYPLAN s.r.o.

Podpis: Jméno: Funkce:

Podpis<sup>-</sup> Jméno: Funkce:

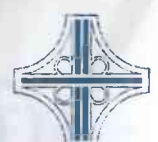

ŘEDITELSTVÍ SILNIC A DÁLNIC ČR

# **Stručný popis systému PPS (Postup přípravy staveb)**

- PPS je webová aplikace nástroj pro vytváření harmonogramů procesů staveb. Jednotlivé činnosti harmonogramů staveb (dílčí přípravy stavby), lze vést jako oddělené podharmonogramy (procesy), které jsou navázané na příslušnou stavbu. Tyto procesy mohou být na základě smlouvy či dodatku přiděleny zhotoviteli, který má následně povinnost vést příslušnou dílčí přípravu stavby v systému PPS, který umožňuje pracovníkům objednatele, resp. jím pověřeným oprávněným osobám, přístup k údajům a sledování stavu přípravy stavby.
- Zadávání údajů do PPS pro dílčí přípravu stavby se nejčastěji týká inženýrské činnosti, konkrétně projednání s dotčenými orgány státní správy.
- Práce a orientace v systému PPS je jednoduchá a uživatelsky intuitivní. K ovládání systému není potřeba žádných speciálních znalostí či dovedností.
- Přihlášení do systému PPS se provádí pomocí aplikace SSO.
- Externí uživatelé se přihlašují pomocí přihlašovacích údajů do VPN ŘSD, které získají po podepsání smlouvy, na základě vyplněné žádosti.
- Přihlášení do systému je na adrese: <https://pps.rsd.cz>
- Procesy pro dílčí přípravu stavby jsou v PPS zpřístupněny v modulu "Postup přípravy staveb" v položce "Procesy". Po kliknutí na tuto položku se zobrazí okno s výpisem procesů, ke kterým má uživatel editační nebo náhledové právo.

Náhled na výpis procesů: Procesy

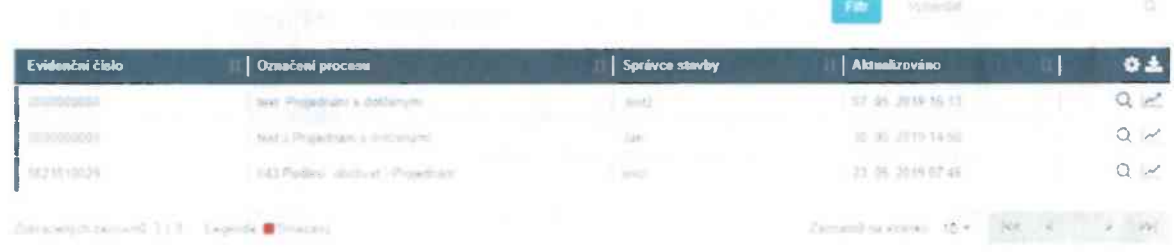

Pro vstup do detailu harmonogramu se klikne na ikonu pro náhled nebo editaci v posledním sloupci výpisu procesů.

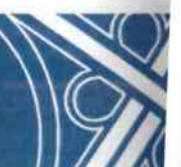

Stránka 1 z 2

IČO: 65993390 DIČ: CZ65993390

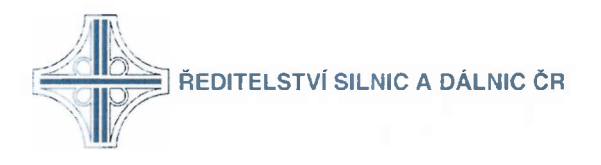

- Detail harmonogramu procesu a je rozdělen na dvě části.
	- V levé části je seznam činností/úkolů formou tabulky. V prostředí tabulky probíhá hlavní pracovní náplň uživatele, který zde zadává data do připraveného seznamu (odeslání žádosti, plánované datum plnění, skutečné plnění, platnost vyjádření). K jednotlivým činnostem lze psát poznámky. Pokud se činnost nepožaduje, označí se jako nepožadující.
	- V pravé části je zobrazen Ganttův diagram. V Ganttově diagramu je možné pomocí myši upravovat délku trvání jednotlivých činností, definovat, vkládat a mazat vazby mezi činnostmi.

Náhled na detail harmonogramu procesu:

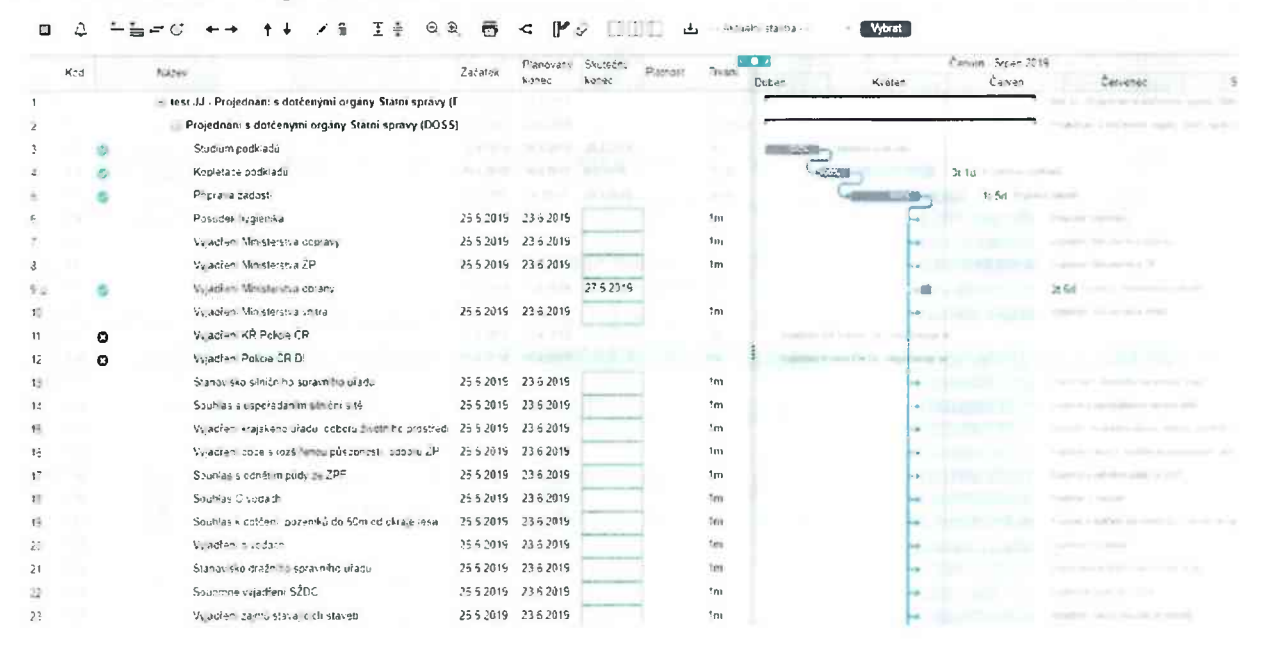

- Harmonogram lze tisknout pomocí exportu do PDF. Před exportem do PDF je možné nastavit sloupce pro tisk a datum, od kterého je tisk požadován.
- Pro každou činnost (úkol) v procesu je možné nastavit různé druhy notifikací, například upozornění, které budou formou emailových zpráv hlásit, blížící termín.
- Detailní popis funkcí je uveden v podrobném manuálu, který bude uživateli předán po podpisu smlouvy / dodatku smlouvy.

V Praze 31. 5. 2019 Připravil:

Stránka 2 z 2

IČO: 65993390 DIČ: CZ65993390